Министерство образования, науки и молодежной политики Нижегородской области Государственное бюджетное профессиональное образовательное учреждение «Арзамасский коммерческо-технический техникум»

> УТВЕРЖДАЮ Зам. директора по УПРиЭД \_\_\_\_\_\_\_\_\_\_\_\_\_ А.Н. Ушанков *«\_\_\_\_»\_\_\_\_\_\_\_\_\_\_\_\_\_\_\_\_20 г.*

# **ПРОГРАММА ПРОМЕЖУТОЧНОЙ АТТЕСТАЦИИ учебной дисциплины ОП.12 Системы автоматизированного проектирования** по специальности среднего профессионального образования 22.02.06 Сварочное производство

**Одобрена** МО Протокол №\_\_\_ от « $\longrightarrow$  20 г от « \_\_ » ——<br>Председатель МО: \_\_\_\_\_\_\_\_\_\_\_\_\_\_\_\_\_О.Г. Кузнецова

### **Автор:**

*Н.Г. Саблукова,* к.п.н., зав. отделением СПО, преподаватель информационных дисциплин высшей квалификационной категории ГБПОУ АКТТ

# **ПОЯСНИТЕЛЬНАЯ ЗАПИСКА**

### *Цели проведения промежуточной аттестации*

При проведении промежуточной аттестации преподавателем должны быть достигнуты следующие цели:

- определение степени усвоения знаний о методологии, классификации, обеспечении и применении систем автоматизированного проектирования;

- стимулирование формирования практических умений и навыков, необходимых для использования систем автоматизированного проектирования при построении чертежей, трехмерных моделей, технологических процессов, технической документации;

- формирование готовности студентов самостоятельно применять накопленные знания при выполнении лабораторных работ по дисциплине;

- оценка уровня знаний и умений студентов, необходимых им для формирования профессиональных компетенций, используемых в будущей учебной и профессиональной деятельности;

- проверка степени достижения целей учебной программы дисциплины «Системы автоматизированного проектирования».

# *Формы контроля, которые необходимо выполнить обучающимся по специальности 22.02.06 Сварочное производство, для которых читается дисциплина «Системы автоматизированного проектирования».*

Накопление знаний в виде информации, базовых умений и навыков, основ профессиональной культуры у обучающихся по специальности 22.02.06 Сварочное производство, **контролируется преподавателем путем проведения экзамена.**

В результате изучения дисциплины «Системы автоматизированного проектирования» обучающийся должен:

### **знать**:

- роль систем автоматизированного проектирования в современном производстве;

- методологию автоматизированного проектирования;
- классификацию систем автоматизированного проектирования;
- обеспечение систем автоматизированного проектирования;
- современные концепции автоматизации производства;

- возможности использования систем автоматизированного проектирования в сварочном производстве

#### **уметь**:

- читать технические чертежи, выполнять эскизы деталей и сборочных единиц в системах автоматизированного проектирования;

- использовать системы автоматизированного проектирования для построения чертежей и трехмерных моделей любой сложности, проектирования сварных соединений и конструкций;

- использовать системы автоматизированного проектирования для построения технологического процесса производства сварного соединения и конструкции;

- оформлять техническую документацию с помощью систем автоматизированного проектирования.

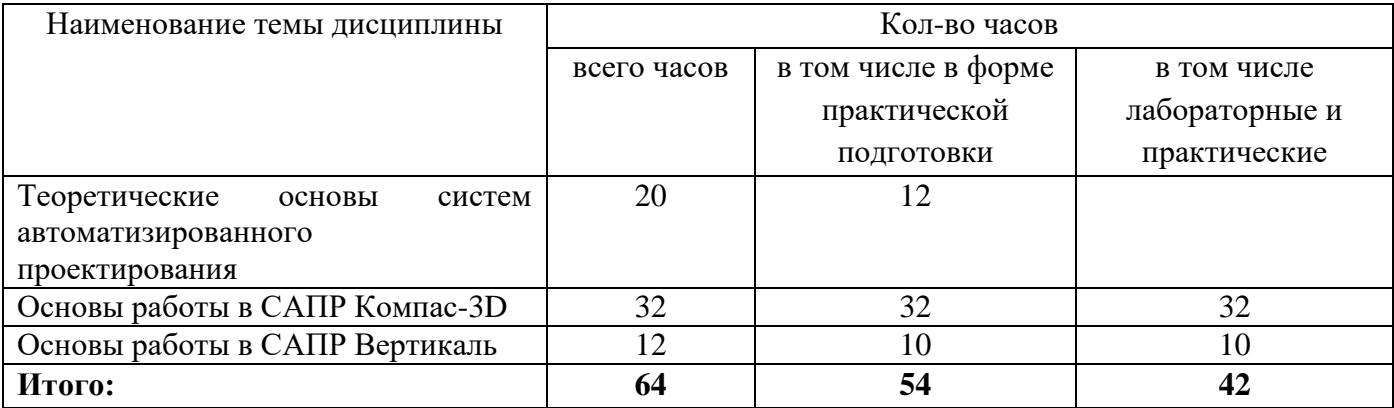

# **1. ТЕМАТИЧЕСКИЙ ПЛАН УЧЕБНОЙ ДИСЦИПЛИНЫ**

## **2. ВИДЫ АТТЕСТАЦИИ**

Приобретенные обучающимися в ходе изучения дисциплины «Системы автоматизированного проектирования» умения и знания, включающие в себя:

- систему базовых знаний, отражающих роль систем автоматизированного проектирования в современном производстве; методологию, классификацию, обеспечение систем автоматизированного проектирования; возможности использования систем автоматизированного проектирования в сварочном производстве;

умения читать технические чертежи, выполнять эскизы деталей и сборочных единиц в системах автоматизированного проектирования, использовать системы автоматизированного проектирования для построения чертежей и трехмерных моделей, проектирования сварных соединений и конструкций, построения технологического процесса производства сварного соединения и конструкции, оформления технической документации;

- применение на практике личного опыта использования систем автоматизированного проектирования в индивидуальной, коллективной учебной и познавательной, в том числе проектной деятельности,

контролируются преподавателем в рамках промежуточной аттестации: экзамен.

### **2.1. Экзамен**

Итоговый контроль степени усвоения обучающимися учебных материалов дисциплины «Системы автоматизированного проектирования» проводится в форме экзамена.

Экзамен принимает преподаватель. Экзамен проводится в период, определенный календарным учебным графиком и расписанием промежуточной аттестации, в форме тестирования на ПК и выполнения на ПК практического задания. Экзамен также может быть проведен дистанционно с использованием различных электронных платформ (onlinetestpad.com и в системе moodle). Экзаменационный тест включает 10 вопросов закрытого типа, которые случайным образом выбираются из базы данных, содержащих 60 вопросов.

Для лиц с ОВЗ и инвалидностью при проведении итогового контроля предоставляется дополнительное время в течение не более двух академических часов (90 минут).

# **Критерии оценки**

Результаты экзамена оцениваются по пятибалльной шкале и регистрируются в журнале учебных занятий, зачетно-экзаменационной ведомости и зачетной книжке (кроме плохой и очень

плохой оценки). В случае неявки обучающегося на экзамен преподавателем делается отметка «не явился» в зачетно-экзаменационной ведомости.

Для оценки результатов экзамена выбраны следующие критерии:

**Отметка «5» (отлично)** выставляется, если обучающийся:

- выполнил экзаменационный тест на 100%;

- выполнил практическое задание самостоятельно в полном соответствии с образцом или требованием задания;

- продемонстрировал усвоение сопутствующих вопросов, сформированность и устойчивость умений и навыков работы на ПК;

**Отметка «4» (хорошо)** выставляется, если обучающийся:

- выполнил экзаменационный тест на 80%-99%;

- практическое задание выполнено полностью, но допущены 2-3 неточности, или нет полного соответствия выполненного задания предложенному образцу.

**Отметка «3» (удовлетворительно)** выставляется, если обучающийся:

- выполнил экзаменационный тест на 50%-79,9%;

- выполнил правильно половину практического задания;

- владеет основными умениями и навыками работы на ПК, требуемыми для решения поставленной задачи.

**Отметка «2» (плохо)** выставляется, если обучающийся:

- выполнил экзаменационный тест менее, чем на  $50\%$ ;

- выполнил работу правильно менее чем на одну треть;

- не владеет обязательными умениями и навыками работы на ПК.

**Отметка «1» (очень плохо)** выставляется, если обучающийся:

- полностью не выполнил экзаменационный тест;

- не выполнил предложенное практическое задание.

- не владеет обязательными умениями и навыками работы на ПК.

# **3. ИНФОРМАЦИОННОЕ ОБЕСПЕЧЕНИЕ**

# **Основная литература:**

1. Шишмарёв В. Ю. Организация и планирование автоматизированных производств: учебник для среднего профессионального образования / В. Ю. Шишмарёв. - 2-е изд. - Москва: Издательство Юрайт, 2022. — 318 с. *(образовательная платформа Юрайт https://urait.ru/)*

# **Интернет-ресурсы:**

1. Информационно-аналитический журнал «CAD/CAM/CAE observser». [Электронный ресурс]. – Форма доступа:<http://www.cadcamcae.lv/>

2. Журнал «САПР и графика». [Электронный ресурс]. – Форма доступа:<http://sapr.ru/>

3. Учебные материалы АСКОН. [Электронный ресурс]. – Форма доступа: http://edu.ascon.ru/main/library/study\_materials/

4. Система трехмерного моделирования КОМПАС. [Электронный ресурс]. – Форма доступа: <http://kompas.ru/>

5. Черчение для всех. Видеоуроки КОМПАС-3D. [Электронный ресурс]. – Форма доступа: <http://veselowa.ru/>

6. CADInstructor – обучающий центр. [Электронный ресурс]. – Форма доступа: <http://cadinstructor.org/>

Министерство образования, науки и молодежной политики Нижегородской области Государственное бюджетное профессиональное образовательное учреждение «Арзамасский коммерческо-технический техникум»

> УТВЕРЖДАЮ Зам. директора по УПРиЭД \_\_\_\_\_\_\_\_\_\_\_\_\_ А.Н. Ушанков *«\_\_\_\_»\_\_\_\_\_\_\_\_\_\_\_\_\_\_\_\_2022г.*

## **Комплект типовых контрольно-измерительных материалов (оценочных средств) для промежуточной аттестации**

**Специальность**: 22.02.06 Сварочное производство **Дисциплина:** ОП.12 Системы автоматизированного проектирования **Форма проведения промежуточной аттестации:** экзамен **Курс: 3**

Преподаватель  $_{\text{H.I.}}$  Саблукова

Рассмотрено на заседании МО Протокол от « $\_\_\_$ 20\_г $\mathcal{N}_{\text{S}}$ 

Председатель МО \_\_\_\_\_\_\_\_\_\_\_\_\_\_ О.Г. Кузнецова

## **Перечень вопросов для подготовки к экзамену**

- 1. Понятие проектирования. Жизненный цикл разработки изделия, этапы жизненного цикла разработки изделия.
- 2. Этапы опытно-конструкторских работ.
- 3. Виды проектирования. Понятие системы автоматизированного проектирования (САПР). Основная задача САПР. История развития САПР.
- 4. Основные и вспомогательные цели и методы автоматизации проектирования.
- 5. Классификация современных САПР.
- 6. Проектирующие и обслуживающие подсистемы САПР. Виды обеспечения САПР.
- 7. Понятие модели. Геометрическое моделирование в САПР. Каркасные, поверхностные и твердотельные геометрические модели.
- 8. Понятие и виды параметрического моделирования.
- 9. Понятие и функции CAE-систем. Методы, применяемые в CAE-системах. Применение CAE-систем в современном производстве.
- 10. Понятие и функции CAM-систем. Числовое программное управление, G-код. Применение CAM-систем в современном производстве.
- 11. Понятие и функции CAPP-систем. Цифровое производство. Облачные технологии.
- 12. Понятие и функции PDM-систем.
- 13. Концепция CALS (PLM-технологии). История развития CALS технологий. Направления применения CALS-технологий. Стандарты CALS. Внедрение PLM-технологий в российское производство: проблемы и перспективы.
- 14. Специальное оборудование для САПР.
- 15. Архитектурно-строительные САПР, САПР для проектирования электронных устройств, геоинформационные системы. САПР в сварочном производстве.
- 16. Обзор современных CAD-систем. Основные типы документов, создаваемых в Компас-3D.
- 17. Интерфейс и основные приемы работы в системе Компас-График.
- 18. Привязки и их типы в системе Компас-График.
- 19. Размеры и их типы в системе Компас-График.
- 20. Инструменты редактирования. Измерения в Компас-3D.
- 21. Способы копирования элементов в Компас-3D.
- 22. Построение сопряжений элементов в системе Компас-График. Виды сопряжений.
- 23. Библиотеки Компас-3D: понятие, назначение, примеры.
- 24. Интерфейс и основные приемы работы в Компас-3D. Операции твердотельного моделирования. Эскиз в Компас-3D.
- 25. Создание сборки и ассоциативного чертежа.
- 26. Создание разрезов в Компас-3D. Типы разрезов.
- 27. Интерфейс и основные приемы работы в САПР Вертикаль.
- 28. Проектирование технологического процесса. Ввод данных, формирование маршрута обработки.
- 29. Проектирование технологического процесса. Подключение графических элементов. Формирование переходов.
- 30. Проектирование технологического процесса. Добавление технических требований и формирование комплекта технологической документации.

# **Перечень типовых практических заданий**

- 1. Создать простой чертеж, нанести размеры, заполнить основную надпись.
- 2. Создать чертеж с использованием инструментов редактирования (деформация сдвигом, симметрия).
- 3. Создать чертеж с использованием копирования объектов по сетке.
- 4. Создать чертеж с использованием копирования объектов по кривой и окружности.
- 5. Создать чертеж с использованием сопряжений.
- 6. Создать чертеж с использованием элементов из стандартной конструкторской библиотеки.
- 7. Создать чертеж со сварными швами.
- 8. Создать чертеж в нескольких видах.
- 9. Построить трехмерную модель (операции выдавить и вырезать) и ее ассоциативный чертеж
- 10. Построить трехмерную модель (операция вращение) и ее ассоциативный чертеж
- 11. Построить трехмерную модель (операция по сечениям) и ее ассоциативный чертеж
- 12. Выполнить сборку элементов модели с использованием конструкторских библиотек.
- 13. Выполнить сборку модели сварочного соединения.
- 14. Построить трехмерную модель и ее ассоциативный чертеж. Выполнить простые разрезы.
- 15. Построить трехмерную модель и ее ассоциативный чертеж. Выполнить ступенчатый разрез.
- 16. Создать спецификацию в ручном режиме.
- 17. Построить сборку и создать спецификацию в автоматическом режиме.
- 18. Ввод данных, формирование маршрута обработки в ТП.
- 19. Подключение графических элементов. Формирование переходов.
- 20. Добавление технических требований.
- 21. Формирование комплекта технологической документации.